## **Epson TM Utility (for iOS or Android)**

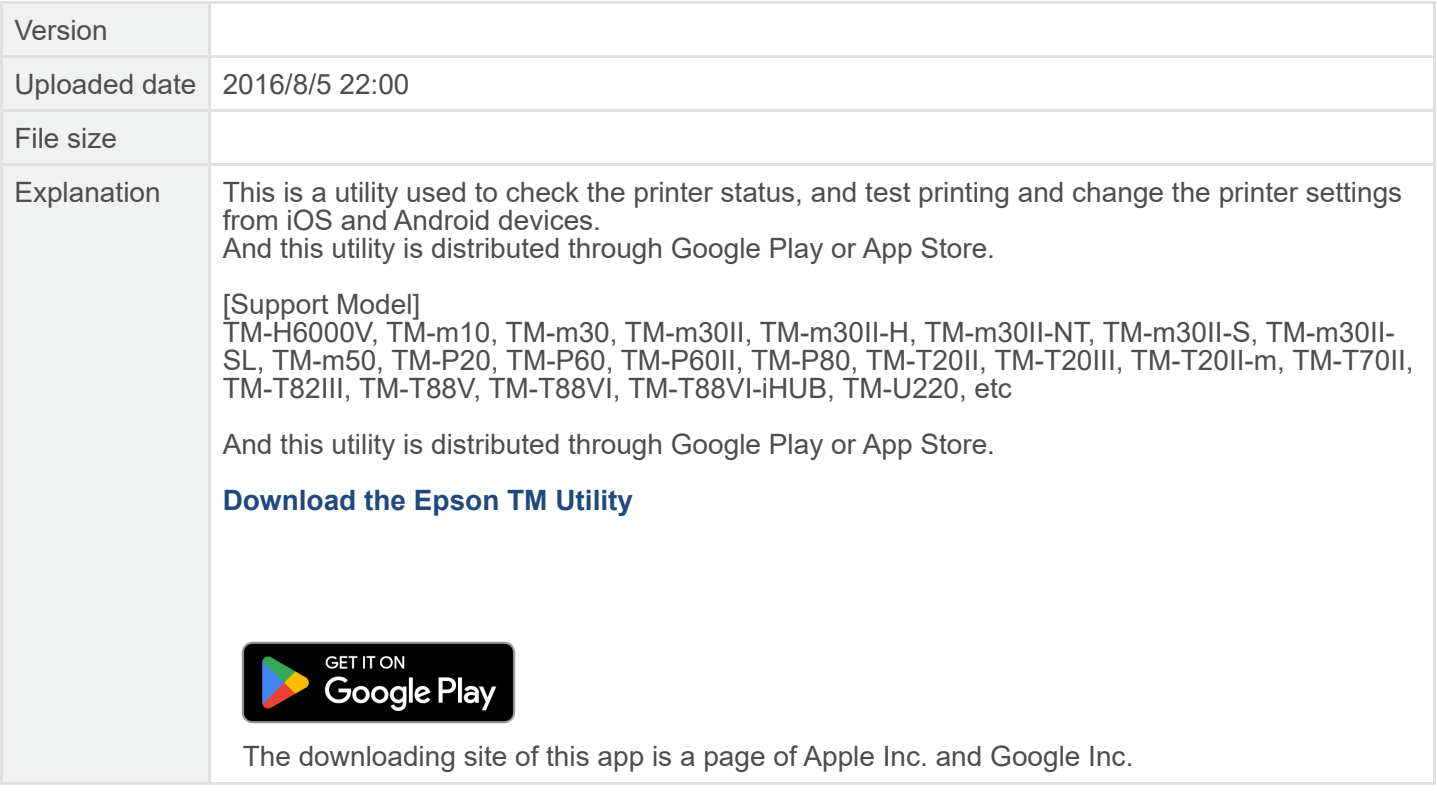